БРАЙСОН ПЭЙН

# **PYTHON ДЛЯ ДЕТЕЙ И РОДИТЕЛЕЙ**

ИГРАЙ И ПРОГРАММИРУЙ

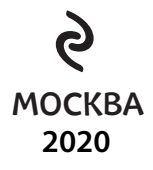

#### **УЛК 004 43-053.2** ББК 32.973.26-018.1 П97

#### Bryson Payne TEACH YOUR KIDS TO CODE

Copyright © 2015 by Bryson Payne. Title of English-language original: Teach Your Kids to Code: A Parent-Friendly Guide to Python Programming, ISBN 978-1-59327-614-0, published by No Starch Press. All rights reserved

#### **Пэйн, Брайсон.**

**ISBN 978-5-04-115392-2**

ЛитРес:

П97

Python для детей и родителей / Брайсон Пэйн ; [перевод с английского М. А. Райтман]. — 2-е издание. — Москва : Эксмо, 2021. — 352 с. : ил. — (Программирование для детей).

Программирование — одна из самых востребованных профессий в наше время, и она останется таковой в ближайшем будущем. Научите своих детей программировать уже сейчас с помощью этой книги! В книге представлен язык Python, один из самых популярных и простых. Вы найдете здесь много упражнений — полезных, интересных и забавных, поэтому ваш ребенок не заскучает. Материал написан доступно и просто, поэтому ему не составит труда освоить азы программирования.

> **УДК 004.43-053.2 ББК 32.973.26-018.1**

Все права защищены. Книга или любая ее часть не может быть скопирована, воспроизведена в электронной или механической<br>форме, в виде фотокопии, записи в память ЭВМ, репродукции или каким-либо иным способом, а также использ *информационной системе без получения разрешения от издателя. Копирование, воспроизведение и иное использование книги или ее части без согласия издателя является незаконным и влечет уголовную, административную и гражданскую ответственность.*

Пособие для развивающего обучения

ПРОГРАММИРОВАНИЕ ДЛЯ ДЕТЕЙ

#### **Пэйн Брайсон**

#### **PYTHON ДЛЯ ДЕТЕЙ И РОДИТЕЛЕЙ**

Главный редактор *Р. Фасхутдинов* Руководитель направления *В. Обручев* **ООО «Издательство «Эксмо»** 123308, Россия, город Москва, улица Зорге, дом 1, строение 1, этаж 20, каб. 2013. Тел.: 8 (495) 411-68-86. Ответственный редактор *Е. Истомина* Home page: www.eksmo.ru E-mail: info@eksmo.ru<br>Өндіруші: «ЭКСМО» АҚБ Баспасы, Младший редактор *А. Захарова* Художественный редактор *А. Гусев* 123308, Ресей, қала Мәскеу, Зорге көшесі, 1 үй, 1 ғимарат, 20 қабат, офис 2013 ж.<br>Тел.: 8 (495) 411-68-86. Страна происхождения: Российская Федерация Home page: www.eksmo.ru E-mail: info@eksmo.ru. Тауар белгісі: «Эксмо» Шығарылған елі: Ресей Федерациясы **Интернет-магазин** : www.book24.ru **Интернет-магазин** : www.book24.kz **Интернет-дкен** : www.book24.kz Официальный Импортёр в Республику Казахстан ТОО «РДЦ-Алматы». book 24.ru интернет-магазин Казакстан Республикасындағы импорттаушы «РДЦ-Алматы» ЖШС.<br>Дистрибьютор и представитель по приему претензий на продукцию,<br>в Республике Казахстан: ТОО «РДЦ-Алматы» издательской группы "ЭКСМО-АСТ" Қазақстан Республикасында дистрибьютор және өнім бойынша арыз-талаптарды<br>кабылдаушының өкілі «РДЦ-Алматы» ЖШС,<br>Алматы к., Домбровский кеш., 3«а», литер Б, офис 1.<br>Тел.: 8 (727) 251-59-90/91/92; E-mail: RDC-Almaty@eksmo.kz ПРИСОЕДИНЯЙТЕСЬ К НАМ! Өнімнін жарамдылык мерзімі шектелмеген. Сертификация туралы акпарат сайтта: www.eksmo.ru/certification **60M60PA** Сведения о подтверждении соответствия издания согласно законодательству РФ о техническом регулировании можно получить на сайте Издательства «Эксмо» ИЗЛАТЕЛЬСТВО w.eksmo.ru/certification имилектнол и сентисации<br>Вндірген мемлекет: Ресей. Сертификация карастырылмаған БОМБОРА – лидер на рынке полезных и вдохновляющих книг. Мы любим книги Дата изготовления / Подписано в печать 22.07.2021. и создаем их, чтобы вы могли творить, открывать мир, пробовать новое, расти. Формат 70х1001/<sub>16</sub>. Печать офсетная. Быть счастливыми. Быть на волне. Усл. печ. л. 28,52. Тираж экз. Заказ 12+ МЫ В СОЦСЕТЯХ: **B**BO bomborabooks **bombora** bombora.ru ISBN 978-5-04-115392-2 В электронном виде книги издательства вы мо купить на www.litres.ru

 $\oplus$   $\oplus$  :1

**© Райтман М.А., перевод на русский язык, 2017 © Оформление. ООО «Издательство «Эксмо», 2021**

## ОТЗЫВЫ О КНИГЕ

«Ясный и четкий текст, привлекательные иллюстрации и потрясающие приложения. Получать удовольствие от этого справочника по программированию смогут и родители, и дети». — Аарон Уолкер, эксперт по безопасности в киберпространстве, NASA.

«Дает строительные блоки для замечательного будущего в быстро меняющемся мире технологий». — Джоан Тейлор, бывший вице-президент Global Telecommunications, IBM.

«У каждого ребенка на планете должна быть эта книга, и у родителя тоже». — Джеймс Е. Дэниел-младший, учредитель App Studios, LLC.

«Жаль, что у меня не было такой книги в детстве». — Скотт Хэнд, разработчик программного обеспечения, CareerBuilder.

# ОГЛАВЛЕНИЕ

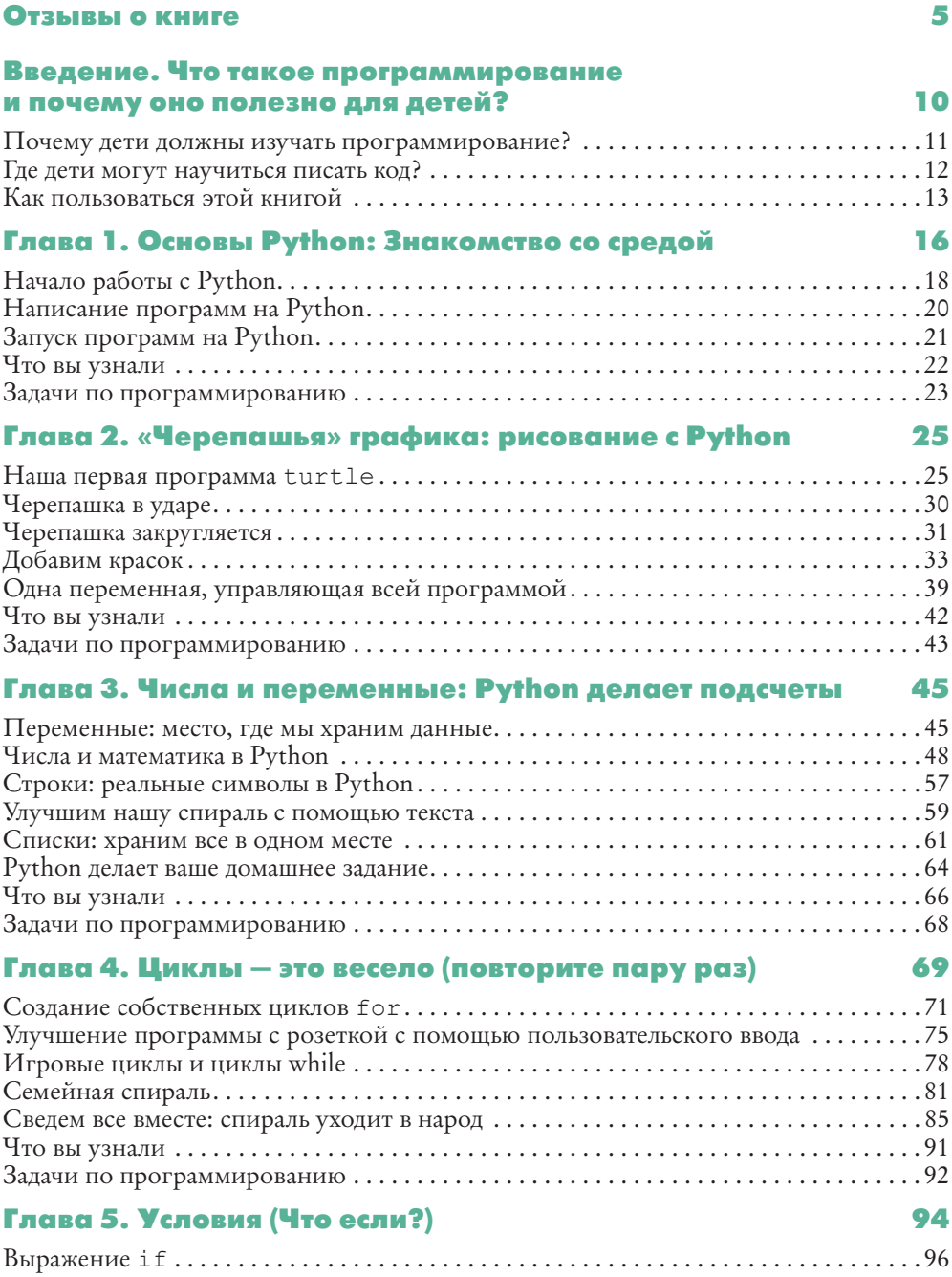

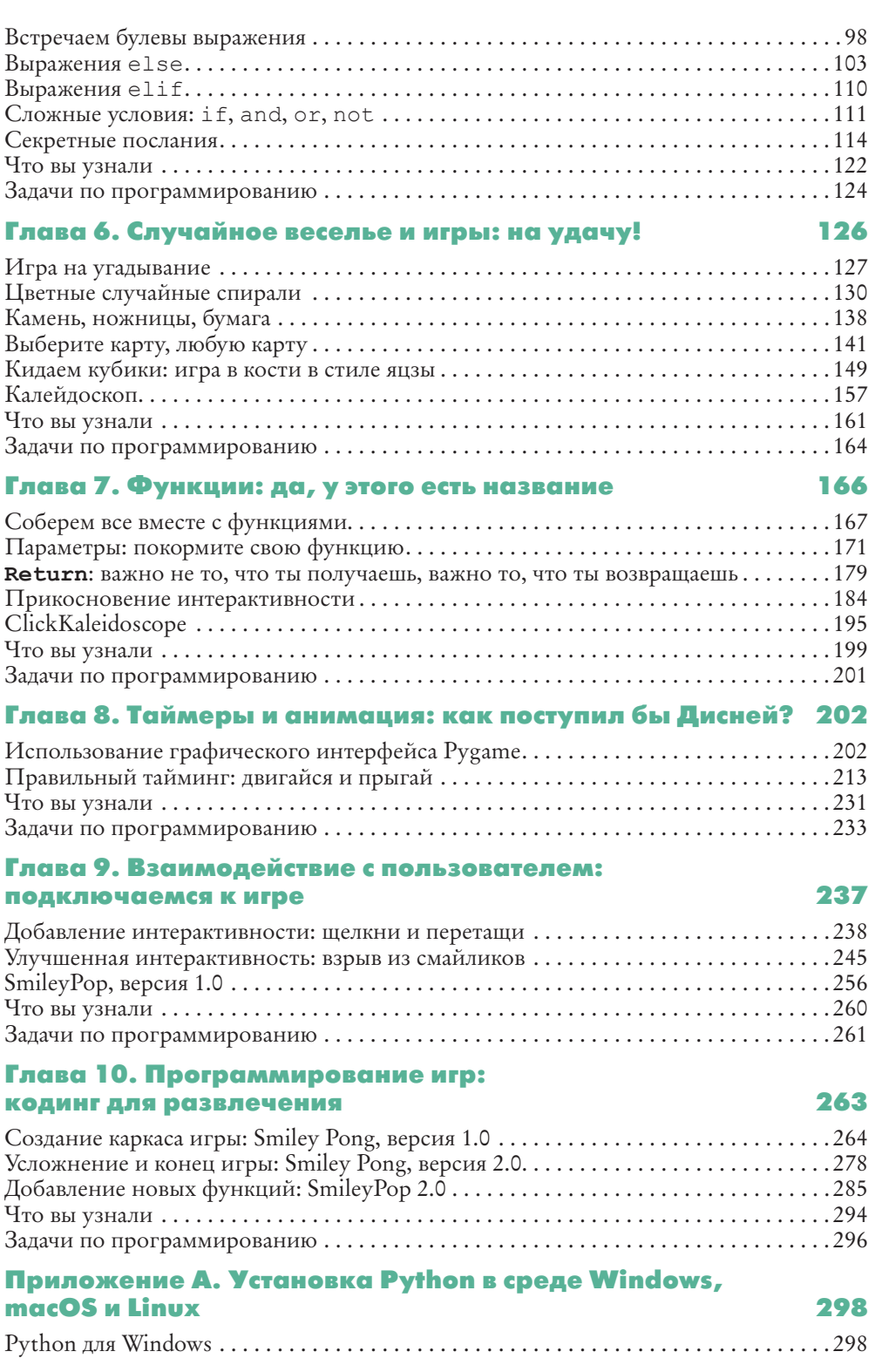

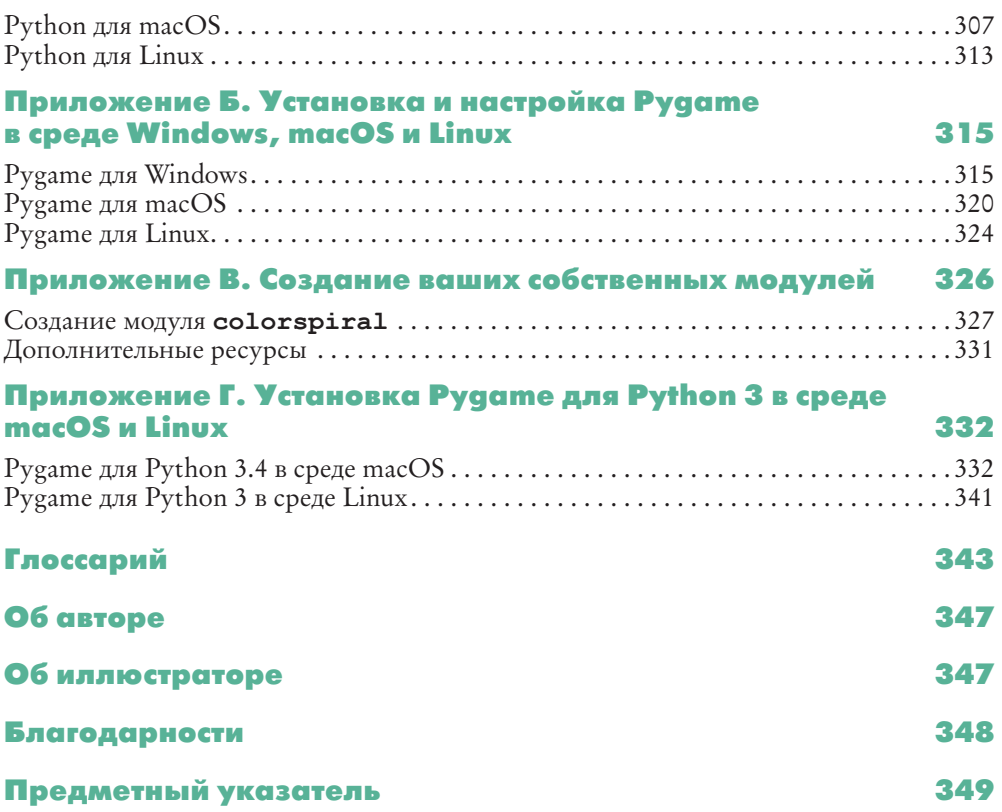

*Алексу и Маку,*

*двум моим любимым программистам*

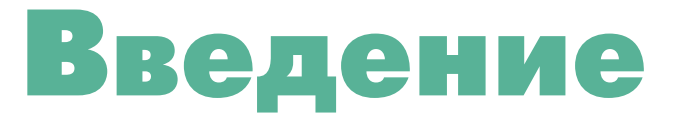

# ЧТО ТАКОЕ ПРОГРАММИРОВАНИЕ И ПОЧЕМУ ОНО ПОЛЕЗНО ДЛЯ ДЕТЕЙ?

Компьютерное программирование, или написание программного кода, один из важнейших навыков, которым должен обладать каждый ребенок. Мы используем программы для решения математических задач, игр, они помогают нам повысить эффективность труда, выполнять однообразные задания, хранить и повторно использовать информацию, создавать что-то новое, а также поддерживать связь с друзьями и всем миром. Понимание принципов программирования делает всю эту мощь компьютеров легкодоступной.

Каждый может научиться программировать: это аналогично решению головоломки или загадки. Все, что нужно, - использовать логику, опробовать решение, еще немного поэкспериментировать - и наконец решить задачу. Время научиться программировать настало уже сейчас! Мы живем в совершенно особый исторический период: никогда раньше миллиарды людей не могли ежедневно общаться друг с другом, как мы можем общаться сегодня с помощью компьютеров. Мы живем в мире, полном новых возможностей: от электромобилей и роботов-сиделок до радиоуправляемых квадрокоптеров, доставляющих посылки и даже пиццу.

Если ваши дети начнут обучаться программированию уже сегодня, то они смогут оказать помощь в формировании облика этого быстро изменяющегося мира.

## Почему дети должны изучать программирование?

Существует множество веских причин изучать компьютерное программирование, но для меня эти две самые важные.

- 1. Программирование это весело.
- 2. Программирование это ценный профессиональный навык.

#### Программирование — это весело

Новые технологии становятся частью нашей повседневной жизни. Каждая компания, благотворительная организация и любое дело могут ощутить на себе преимущества новых технологий. На рынке представлены приложения, помогающие пользователям покупать, передавать, вступать, играть, быть волонтером, общаться и делиться — программы помогают во всем, что вы только можете себе представить.

Хотели ли ваши дети создать собственный уровень любимой видеоигры? Программисты делают это! А как насчет создания их собственного приложения на телефон? Они могут осуществить этот замысел, написав программный код такого приложения на компьютере! Любая программа, игра, система или приложение, которые им довелось увидеть, были созданы с помощью блоков программного кода, аналогичных тем, что представлены в этой книге. Когда дети программируют, они принимают активное участие в развитии технологий: они не просто *развлекаются*, они делают технологии *увлекательными*!

### Программирование — это ценный профессиональный навык

Программирование — это *важнейший* навык XXI века. Сегодня работа как никогда ранее требует способности решать поставленные задачи, новые технологии становятся неотъемлемой частью строительства карьеры во все большем количестве отраслей.

Бюро трудовой статистики США предсказывает, что в следующие пять лет на рынке будет создано более 8 миллионов рабочих мест, так или иначе связанных с новыми технологиями. Согласно справочнику занятости за 2014– 2015 годы, семь из десяти быстро набирающих популярность должностей, для которых не требуется наличие степени магистра или доктора, приходятся на компьютерную науку и информационные технологии (ИТ).

Марк Цукерберг был лишь студентом колледжа, работавшим в своей комнате в общежитии, когда создал первую версию Facebook в 2004 году. Спустя всего 10 лет 1,39 миллиарда людей в месяц использовали Facebook (источник: newsroom.fb.com/company-info/). Еще никогда в истории идея, продукт или услуга не могли обзавестись аудиторией более миллиарда человек менее чем за 10 лет. Facebook демонстрирует уникальную способность новых технологий достигать большого количества людей так быстро, как никогда ранее.

# Где дети могут научиться писать код?

Эта книга — только лишь начало. Сегодня есть небывалое количество мест, где дети могут обучиться программированию. Сайты, такие как Code.org (рис. 1), Codeacademy и бессчетное количество подобных им, обучают основам и более углубленным аспектам написания программного кода на любом языке программирования. Когда вы с детьми завершите изучение этой книги, ваши дети могут записаться на бесплатные курсы с помощью сайтов, таких как EdX, Udacity или Coursera, для более углубленного обучения.

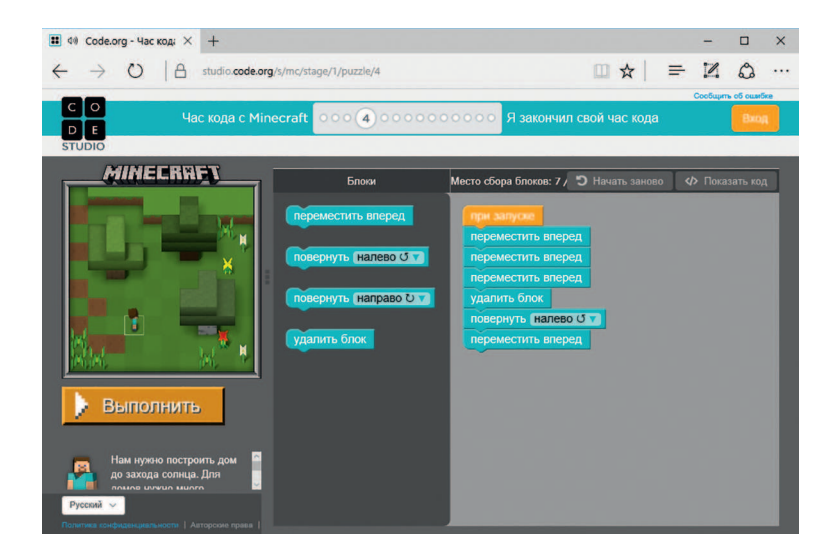

Рис. 1. Code.org в игровой форме обучит вас программированию на большом количестве языков

«Клубы программистов» — отличный способ сделать обучение развлекательным вместе с друзьями. Получение степени в колледже по одному из соответствующих профилей все же является одним из лучших способов

подготовки к началу карьеры. Но, если вы сейчас не рассматриваете колледж как один из доступных вариантов, ваши дети могут начать составлять свое портфолио программиста и демонстрировать навыки написания программного кода и решения поставленных задач уже сегодня.

## Как пользоваться этой книгой

Эта книга написана не только для детей, но и для родителей, учителей, студентов и взрослых, которые хотели бы изучить основы компьютерного программирования, как для развлечения, так и для получения доступа к новым рабочим местам в высокотехнологической экономике. Не имеет значения, сколько вам лет, вы все можете получить удовольствие, изучая основы программирования. Наилучший подход в данном случае заключается в сочетании работы и экспериментов.

## Исследуйте!

Изучение программирования может оказаться увлекательным, если вы желаете пробовать что-то новое. По мере следования программам, излагаемым в данной книге, пробуйте изменять цифры и текст в коде, чтобы увидеть, что произойдет с программой. Даже если вы выведете ее из строя, исправляя программу, вы научитесь чему-то новому. В худшем случае все, что вам понадобится сделать, - это снова ввести пример кода из книги или открыть последнюю рабочую версию программы. Цель изучения кода — попробовать что-то новое, обзавестись новым навыком — и получить возможность решать задачи новым способом. Убедитесь, что ваши дети играют с программой: тестируют код, изменяя что-либо в нем, сохраняя программу, запуская ее, наблюдая за результатами и исправляя ошибки при необходимости.

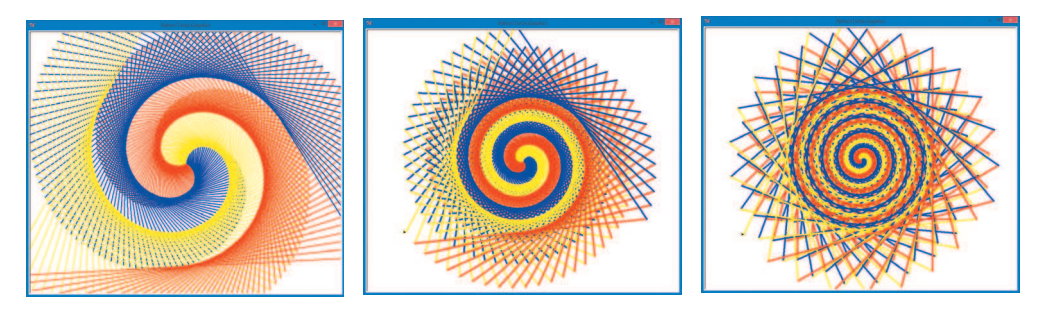

Рис. 2. Три спиральных узора, которые я создал, просто пробуя ввести разные значения в строке кода одной из программ

Так, например, я написал небольшой программный код для отображения спирального узора (рис. 2), затем вернулся, изменил некоторые цифры там и сям и попробовал запустить программу снова. Так я получил второй узор, абсолютно не похожий на первый, но от этого не менее потрясающий. Я снова поменял еще несколько цифр кода — и получил взамен еще один красивый уникальный узор. Видите, что можно сделать, просто экспериментируя с кодом программы?

## Делайте это вместе!

Эксперименты с кодом - это хороший способ понять, как работают программы, но еще более эффективно работать совместно с кем-то. Учите ли вы ребенка, студента или обучаетесь самостоятельно, всегда гораздо веселее экспериментировать вместе, кроме того, это еще и более эффективно.

Например, особенность методики преподавания музыки Судзуки в том, что родители посещают занятия вместе с детьми и даже изучают программу немного вперед, чтобы помогать ребенку. Раннее начало обучения также является еще одной визитной карточкой метода Судзуки: дети могут приступить к формальному обучению в возрасте трех или четырех лет.

Я начал знакомить своих сыновей с программированием, когда им было два и четыре года, я поощрял их веселье, разрешал изменять небольшие кусочки каждой программы, например параметры цветов, форм или размеров форм.

Я изучил программирование, когда мне было 13. Я просто набирал на компьютере примеры из книг, затем изменял их, заставляя программы выполнять новые действия. Теперь, преподавая курсы по компьютерной науке, я часто даю студентам программу и поощряю их эксперименты с кодом, чтобы они могли создать нечто новое.

Если вы используете эту книгу для самостоятельного обучения, вы можете работать и вместе с другими людьми, например найдя друга, с которым можно было бы прорабатывать примеры, или открыв клуб по программированию после занятий, или среди знакомых (на сайтах coderdojo. com и codeacademy.com/afterschool/ вы можете получить советы или почерпнуть несколько идей). Программирование в команде - это спорт!

## Ресурсы во Всемирной паутине

Файлы с кодом всех программ из этой книги можно скачать по адресу https://eksmo.ru/files/Python\_deti.zip. Для более углубленного изучения

скачайте эти программы и поэкспериментируйте с ними. Если вы зашли в тупик, воспользуйтесь примером решения. Заходите на сайт!

## Программирование = Решение задач

Сколько бы ни было лет вашему ребенку: два, и он только учится считать, или 22, и он ищет новые вызовы, - эта книга и концепции, излагаемые в ней, освещают дорогу к достойному и вдохновляющему времяпрепровождению и лучшим карьерным перспективам. Люди, умеющие программировать и, соответственно, решать задачи быстро и эффективно, очень ценятся в современном мире, поэтому им достается интересная и благодарная работа.

Конечно, не все проблемы современного мира могут быть решены с помощью технологий, однако технология способствует общению, сотрудничеству, повышает информированность, позволяет действовать, причем делает это с неслыханными раньше скоростью и размахом. Если вы умеете писать программный код, вы можете решать задачи. Люди, способные решать поставленные перед ними задачи, обладают возможностью сделать этот мир лучше, поэтому начните программировать уже сегодня.

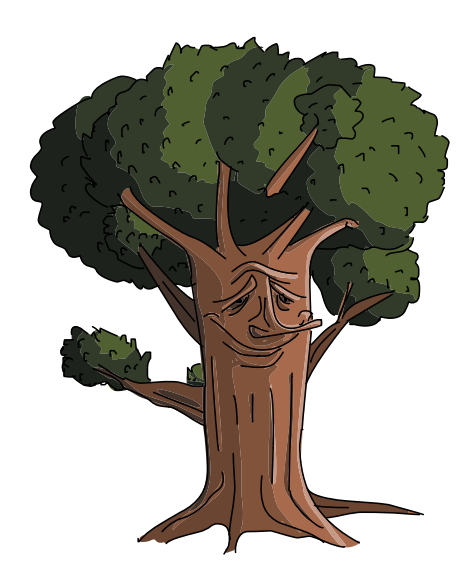

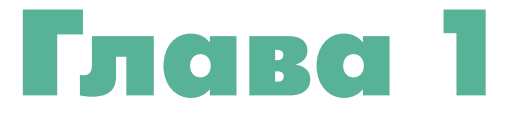

# **ОСНОВЫ РҮТНОН:** ЗНАКОМСТВО СО СРЕДОЙ

Практически внутри всего может находиться компьютер: будь то телефон, автомобиль, часы, игровая консоль, тренажер, медицинское устройство, промышленное оборудование, поздравительная открытка или робот. С помощью компьютерного программирования, или написания программного кода, мы даем компьютеру инструкцию выполнить ту или иную задачу. Понимание принципов написания кода делает всю мощь компьютера легкодоступной для вас.

Компьютерные программы, также называемые приложениями, сообщают компьютеру, какие действия от него требуются. Так, веб-приложение может приказать компьютеру отслеживать вашу любимую музыку, игровое приложение сообщает компьютеру, как отображать эпическое поле боя с реалистичной графикой, простое приложение может дать инструкцию компьютеру, как нарисовать красивую спираль, такую как шестиугольный орнамент на рис. 1.1.

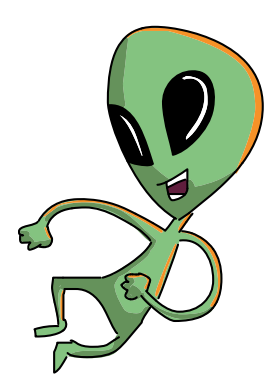

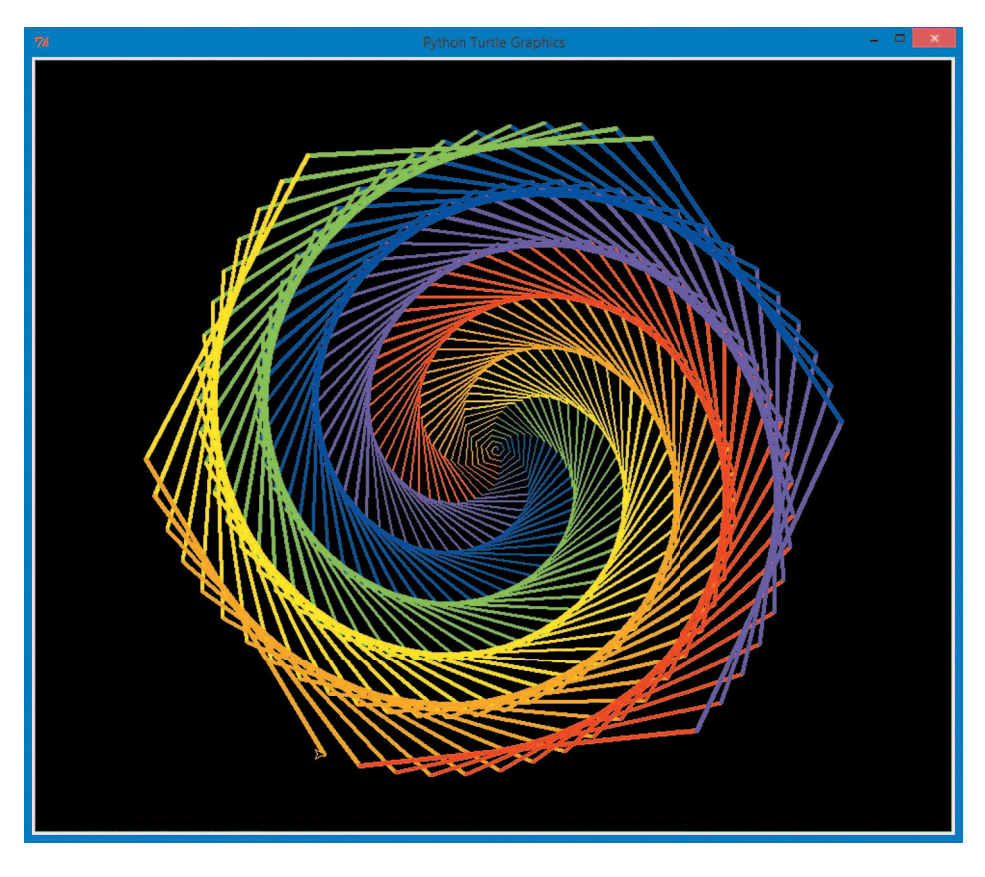

*Рис. 1.1. Цветной спиралевидный орнамент*

Некоторые приложения содержат тысячи строк кода, а другие — всего несколько, как, например, программа *NiceHexSpiral.py*, код которой показан на рис. 1.2.

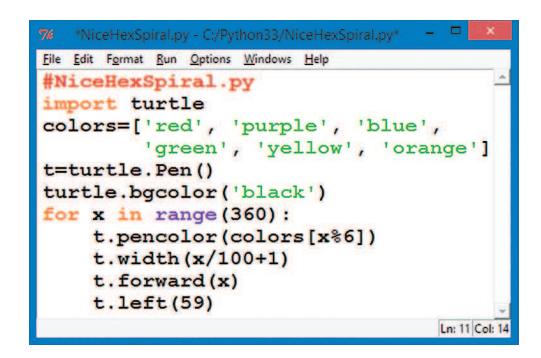

*Рис. 1.2. NiceHexSpiral.py — это короткая программа на языке Python, рисующая спираль, наподобие показанной на рис. 1.1*